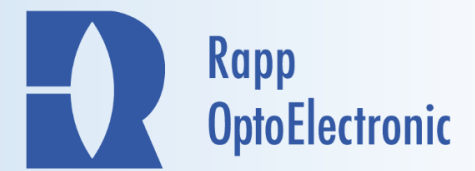

## *SysCon* **Software Package**

*SysCon* integrates all our software controlled devices like the UGA-42 series and laser systems in one software package for photomanipulation and offers two experiment modes: **Click & Fire** and **Sequence** mode.

In the **Click & Fire** mode, the photomanipulation is done directly in the live-image by pointing the mouse cursor to the desired position and clicking to activate the laser. The exposure time and intensity is defined by the user. In addition to point illumination, user-defined ROIs can be positioned and illuminated by one mouse click.

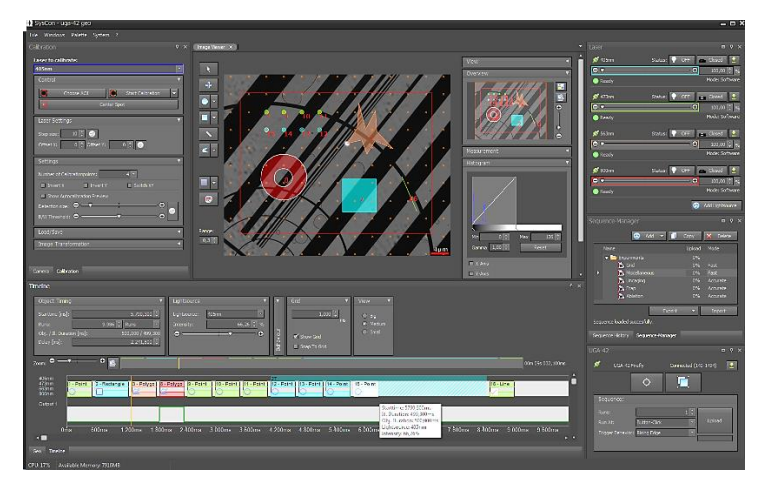

In the **Sequence** mode, more complex experiments with multiple objects (ROIs and / or points), user defined timing and intensities can be performed. Sequences are directly controlled by the UGA-42 real-time controller to ensure accurate timing. Features like autocalibration algorithms, snap-objects-to-grid, copy / paste-objects editing functions and high accuracy / high speed-scanning modes make *SysCon* to a powerful, yet intuitive tool for photomanipulation. *SysCon* can be used independently of and simultaneously with the Olympus imaging software *cellSens*. In addition, special communication protocols are available for the Olympus imaging software **cellSens Standard** and **cellSens Dimensions**.

# One computer Protocol

- **Communication protocol between** *cellSens* **and** *SysCon*
	- *SysCon* and *cellSens* are installed on the same computer and run simultaneously
	- Transfer of image data from *cellSens* to *SysCon*
	- **Synchronization** of the UGA-42 with other devices via the two TTL-input and two TTL-output channels on the UGA-42 controller. (Compatible trigger device required)

Rapp OptoElectronic GmbH Kronskamp 110 22880 Wedel, Germany

#### *Creative Solutions for Microscopy*

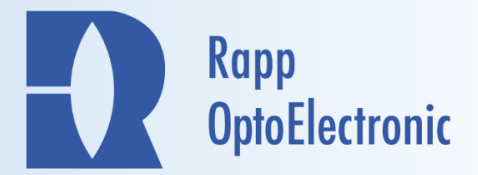

### *SysCon* **Features:**

- All computer controlled ROE devices are integrated (scanner, laser systems, etc.)
- **Sophisticated functions** for photomanipulation
- **Autocalibration algorithm**
- **Click & Fire mode**
	- o Real-time photomanipulation at mouse-click
	- o Small spots (UGA-42 *Firefly*), different spot shapes and sizes (UGA-42 *Geo*) or user defined ROIs
	- o Control of laser exposure time and intensity
- **Sequence mode**
	- o Programmable illumination of multiple objects in one experiment
	- o User friendly ROI and timeline editor
	- o User defined laser intensity and timing for each object
	- o Up to 4 laser light sources can be used independently within one experiment
- **Bi-directional TTL-signaling for synchronization with** *cellSens* **and additional devices**
	- o 2x TTL-output and 2x TTL-input channels
	- o Easy TTL-synchronization via timeline editor
		- **Start sequence at TTL**
		- Breakpoints during sequence to wait for external TTL-feedback
		- Send TTL during sequence as feedback to external device

#### **Communication between 3 rd party** *imaging software* **and** *SysCon*

Camera image transferred from *cellSens* to *SysCon*

#### **OLYMPUS**

- o Photomanipulation triggered from *cellSens*
- o Optional pausing of image acquisition in *cellSens* while photomanipulation is in progress

Sequence synchronization via *cellSens* trigger environment

o Feedback trigger from *SysCon* to *cellSens*